### **Chapitre …… : Puissances**

## **1) Avec un exposant positif**

#### **Définition** :

On considère a un nombre relatif et n est un nombre entier positif supérieur à 1

On note  $a^n$  le produit de  $n$  facteurs égaux à  $a$  :

$$
a^n = a \times a \times \ldots \times a
$$

n facteurs

 $a^n$  est appelée puissance de  $a$ 

et se lit « a exposant n »

## **Exemples** :

 $2^5 = 2 \times 2 \times 2 \times 2 \times 2 = 32$ 

$$
(-5)^3 = (-5) \times (-5) \times (-5) = -125
$$

 $\left(\frac{1}{4}\right)$  $\frac{1}{4}$ 2  $=(0.25)^2 = 0.25 \times 0.25 = 0.0625$ 

## **Cas particuliers** :

 $a^1 = a$  $a^2 = a \times a$  a se lit « a au carré »  $a^3 = a \times a \times a$  se lit « a au cube » Par convention, pour  $a \neq 0$ ,  $a^0 = 1$ .

## **2) Avec un exposant négatif**

#### **Définition** :

On considère  $a$  un nombre relatif non nul

et  $n$  un entier positif non nul

On note  $a^{-n}$  l'inverse de  $a^n$ :

$$
a^{-n} = \frac{1}{a^n} = \frac{1}{a \times a \times \ldots \times a}
$$

**Exemples**:  
\n
$$
7^{-1} = \frac{1}{7}
$$
\n
$$
5^{-2} = \frac{1}{5^2} = \frac{1}{25} = 0.04
$$
\n
$$
3^{-4} = \frac{1}{3^4} = \frac{1}{3 \times 3 \times 3 \times 3} = \frac{1}{81}
$$
\n
$$
10^{-3} = \frac{1}{10^3} = \frac{1}{10 \times 10 \times 10} = \frac{1}{1000} = 0.001
$$

## **Remarques** : **Attention à l'importance des parenthèses**

$$
-3^4 = -3 \times 3 \times 3 \times 3 = -81
$$

$$
-34 \text{ désigne l'opposé de } 34 \text{ alors que} (-3)4 = (-3) \times (-3) \times (-3) \times (-3) = 81
$$

2 2  $\frac{2^2}{5} = \frac{4}{5}$  $\frac{4}{5}$  = 0,8 alors que  $\left(\frac{2}{5}\right)$  $\frac{2}{5}$ 2  $=\frac{2}{5}$  $\frac{2}{5} \times \frac{2}{5}$  $\frac{2}{5} = 0.4 \times 0.4 = 0.16$ 

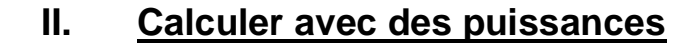

**Exemples :**  $5^3 \times 5^4 = 5 \times 5 \times 5 \times 5 \times 5 \times 5 \times 5 = 5^{3+4} = 5^7$  $(-2)^3$  $\frac{(-2)^3}{(-2)^5} = \frac{(-2)(2)(-2)(-2)}{(-2)(2)(-2)(2)}$  $\frac{(-2)((-2)(-2))}{(-2)((-2)(-2))((-2)(-2))} = \frac{1}{(-2)(2)}$  $\frac{1}{(-2)\times(-2)} = (-2)^{3-5} = \frac{1}{4}$  $(4^3)^2 = (4 \times 4 \times 4) \times (4 \times 4 \times 4) = 4^6$  $3^4 \times 2^4 = 3 \times 3 \times 3 \times 3 \times 2 \times 2 \times 2 \times 2 = (3 \times 2)^4 = 6^4$ 3

$$
\left(\frac{4}{5}\right)^3 = \frac{4}{5} \times \frac{4}{5} \times \frac{4}{5} = 0.8 \times 0.8 \times 0.8 = \frac{4^3}{5^3}
$$

**Convention** : L'élévation à une puissance est prioritaire sur les quatre opérations.

On a le podium des priorités suivant :

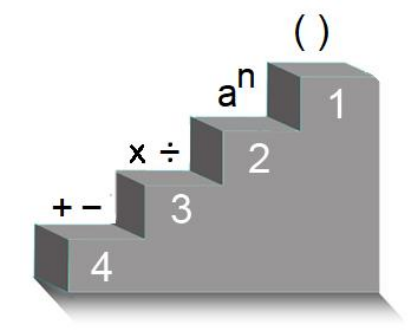

**Exemples :**

$$
A = 7 + 5 \times 2^3
$$
  

$$
B = \frac{7 + 3^4}{(5 - 15)^2}
$$

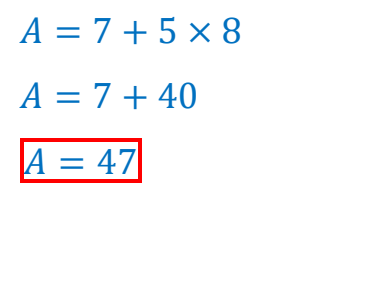

4

### **III. Cas particulier : les puissances de 10**

 $B=$ 

 $B=$ 

 $B=$ 

 $7 + 81$ 

2

 $(-10)$ 

88 100

22

25

## **1) Écriture des puissances de 10**

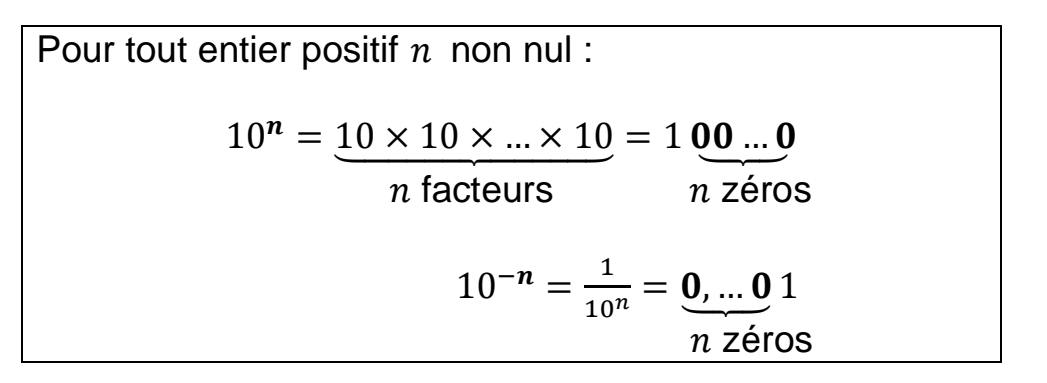

#### **Exemples :**

 $10^5 = 10 \times 10 \times 10 \times 10 \times 10 = 100000$ 

$$
10^{-3} = \frac{1}{10^3} = \frac{1}{10 \times 10 \times 10} = 0,001
$$

## **2) Notation scientifique**

**Définition :** La **notation scientifique** d'un nombre décimal

est l'écriture de ce nombre sous la forme :  $\boxed{a \times 10^n}$  où :

- $\cdot$  **n** est un nombre entier relatif
- $-a$  est un nombre décimal tel que :  $1 \le a < 10$ .

(a est donc un nombre ayant **un seul chiffre non nul** 

**avant la virgule**)

## **Exemples :**

L'écriture scientifique de 98 650 000 est  $9,865 \times 10^7$ 

L'écriture scientifique de 0,0000015 est 1,5 × 10−6

# **3) Les préfixes**

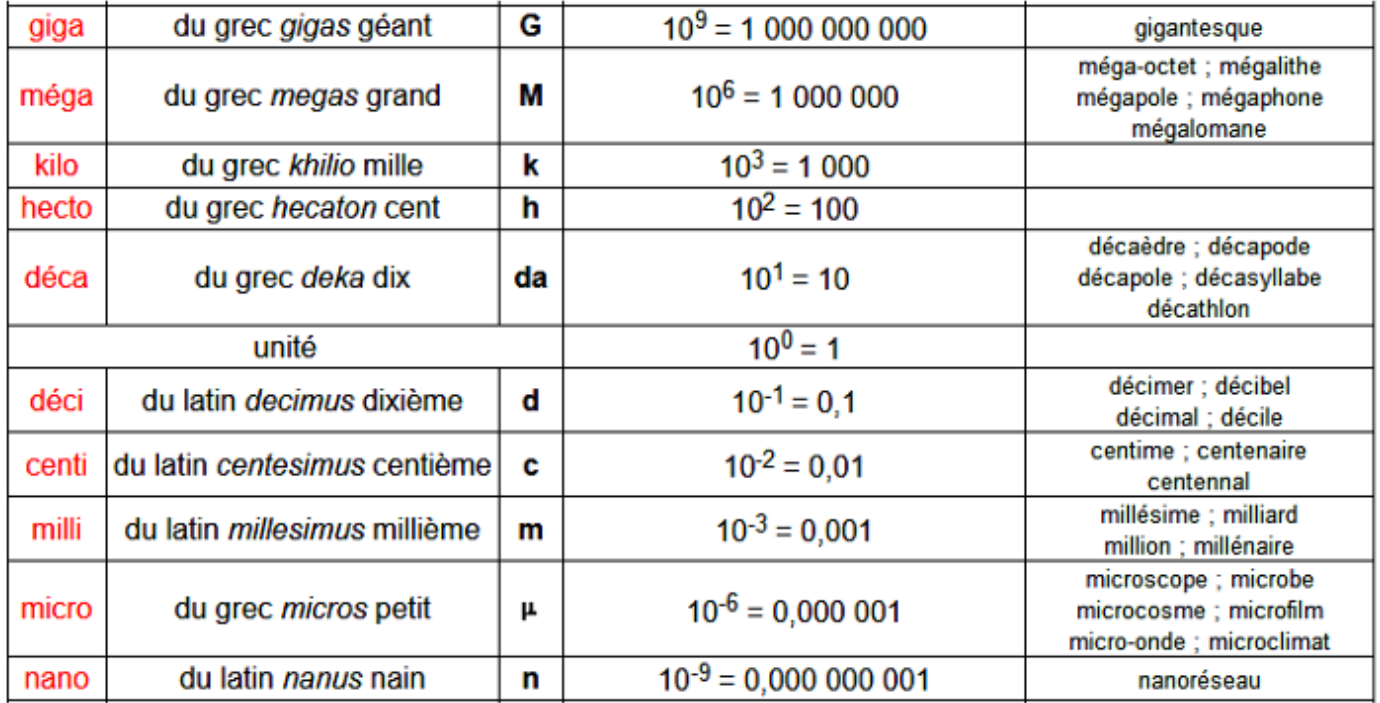

## **Exemples :**

- Une clé USB de 8 Go contient 8 milliards d'octets.
- Une bactérie de 4  $\mu$ m = 0,000 004 m = 0,004 mm